# Programming Assignment 2: Convolutional Neural Networks

Version: 1.5 Changes by Version:

- $\bullet$  (v1.5)
	- Added nn.Upsample references in Part A question 1
	- Added hints in Part A question 3.
- (v1.4) Removed BatchNorm2d parameters from Part A question 3.
- (v1.3) Added BatchNorm2d references in part A.3.
- $(v1.2)$  Fixed a few typos.
- (v1.1) Updated to new due date Feb. 18th.

Version Release Date: 2022-02-05 Due Date: Friday, Feb. 18th, at 11:59pm Based on an assignment by Lisa Zhang

**Submission:** You must submit 2 files through  $MarkUs^1$  $MarkUs^1$ : a PDF file containing your writeup, titled a2-writeup.pdf, and your code file a2-code.ipynb. Your writeup must be typed.

The programming assignments are individual work. See the Course Information handout<sup>[2](#page-0-1)</sup> for detailed policies.

You should attempt all questions for this assignment. Most of them can be answered at least partially even if you were unable to finish earlier questions. If you think your computational results are incorrect, please say so; that may help you get partial credit.

The teaching assistants for this assignment are Stephen Zhao and Yun-Chun Chen. Send your email with subject " $[CSC413] PA2$  ..." to [csc413-2022-01-tas@cs.toronto.edu](mailto:csc413-2022-01-tas@cs.toronto.edu) or post on Piazza with the tag pa2.

<span id="page-0-0"></span> $^{\rm 1}$ <https://markus.teach.cs.toronto.edu/2022-01/courses/16>

<span id="page-0-1"></span> $^2$ https://uoft-csc $413.\mathrm{g}$ ithub.io/2022/assets/misc/syllabus.pdf

## Introduction

This assignment will focus on the applications of convolutional neural networks in various image processing tasks. The starter code is provided as a Python Notebook on Colab ([https://colab.](https://colab.research.google.com/github/uoft-csc413/2022/blob/master/assets/assignments/a2-code.ipynb) [research.google.com/github/uoft-csc413/2022/blob/master/assets/assignments/a2-code](https://colab.research.google.com/github/uoft-csc413/2022/blob/master/assets/assignments/a2-code.ipynb). [ipynb](https://colab.research.google.com/github/uoft-csc413/2022/blob/master/assets/assignments/a2-code.ipynb)). First, we will train a convolutional neural network for a task known as image colourization. Given a greyscale image, we will predict the colour at each pixel. This is a difficult problem for many reasons, one of which being that it is ill-posed: for a single greyscale image, there can be multiple, equally valid colourings. In the second half of the assignment, we will perform fine-tuning on a pre-trained object detection model.

# Image Colourization as Classification

In this section, we will perform image colourization using three convolutional neural networks (Figure [1\)](#page-2-0). Given a grayscale image, we wish to predict the color of each pixel. We have provided a subset of 24 output colours, selected using k-means clustering<sup>[3](#page-1-0)</sup>. The colourization task will be framed as a pixel-wise classification problem, where we will label each pixel with one of the 24 colours. For simplicity, we measure distance in RGB space. This is not ideal but reduces the software dependencies for this assignment.

We will use the CIFAR-10 data set, which consists of images of size 32x32 pixels. For most of the questions we will use a subset of the dataset. The data loading script is included with the notebooks, and should download automatically the first time it is loaded.

Helper code for Part A is provided in  $a2$ -code.ipynb, which will define the main training loop as well as utilities for data manipulation. Run the helper code to setup for this question and answer the following questions.

### Part A: Pooling and Upsampling (2 pts)

- 1. Complete the model PoolUpsampleNet, following the diagram in Figure [1a.](#page-2-0) Use the Py- $\rm Torch$   $\rm layers$   $\rm nn. Conv2d, \text{ } nn. ReLU, \text{ } nn. BatchNorm2d^4, \text{ } nn. Upsample^5, \text{ } and \text{ } nn. MaxPool2d.$  $\rm nn. Conv2d, \text{ } nn. ReLU, \text{ } nn. BatchNorm2d^4, \text{ } nn. Upsample^5, \text{ } and \text{ } nn. MaxPool2d.$  $\rm nn. Conv2d, \text{ } nn. ReLU, \text{ } nn. BatchNorm2d^4, \text{ } nn. Upsample^5, \text{ } and \text{ } nn. MaxPool2d.$  $\rm nn. Conv2d, \text{ } nn. ReLU, \text{ } nn. BatchNorm2d^4, \text{ } nn. Upsample^5, \text{ } and \text{ } nn. MaxPool2d.$  $\rm nn. Conv2d, \text{ } nn. ReLU, \text{ } nn. BatchNorm2d^4, \text{ } nn. Upsample^5, \text{ } and \text{ } nn. MaxPool2d.$ Your CNN should be configurable by parameters kernel, num\_in\_channels, num\_filters, and num colours. In the diagram, num in channels, num filters and num colours are denoted NIC, NF and NC respectively. Use the following parameterizations (if not specified, assume default parameters):
	- nn.Conv2d: The number of input filters should match the second dimension of the input tensor (e.g. the first  $nn$ .Conv2d layer has  $NIC$  input filters). The number of output

<span id="page-1-0"></span> $^3$ [https://en.wikipedia.org/wiki/K-means\\_clustering](https://en.wikipedia.org/wiki/K-means_clustering)

<span id="page-1-1"></span> $^4$ <https://gauthamkumaran.com/batchnormalization/amp/>

<span id="page-1-2"></span> $^5$ <https://machinethink.net/blog/coreml-upsampling/>

<span id="page-2-0"></span>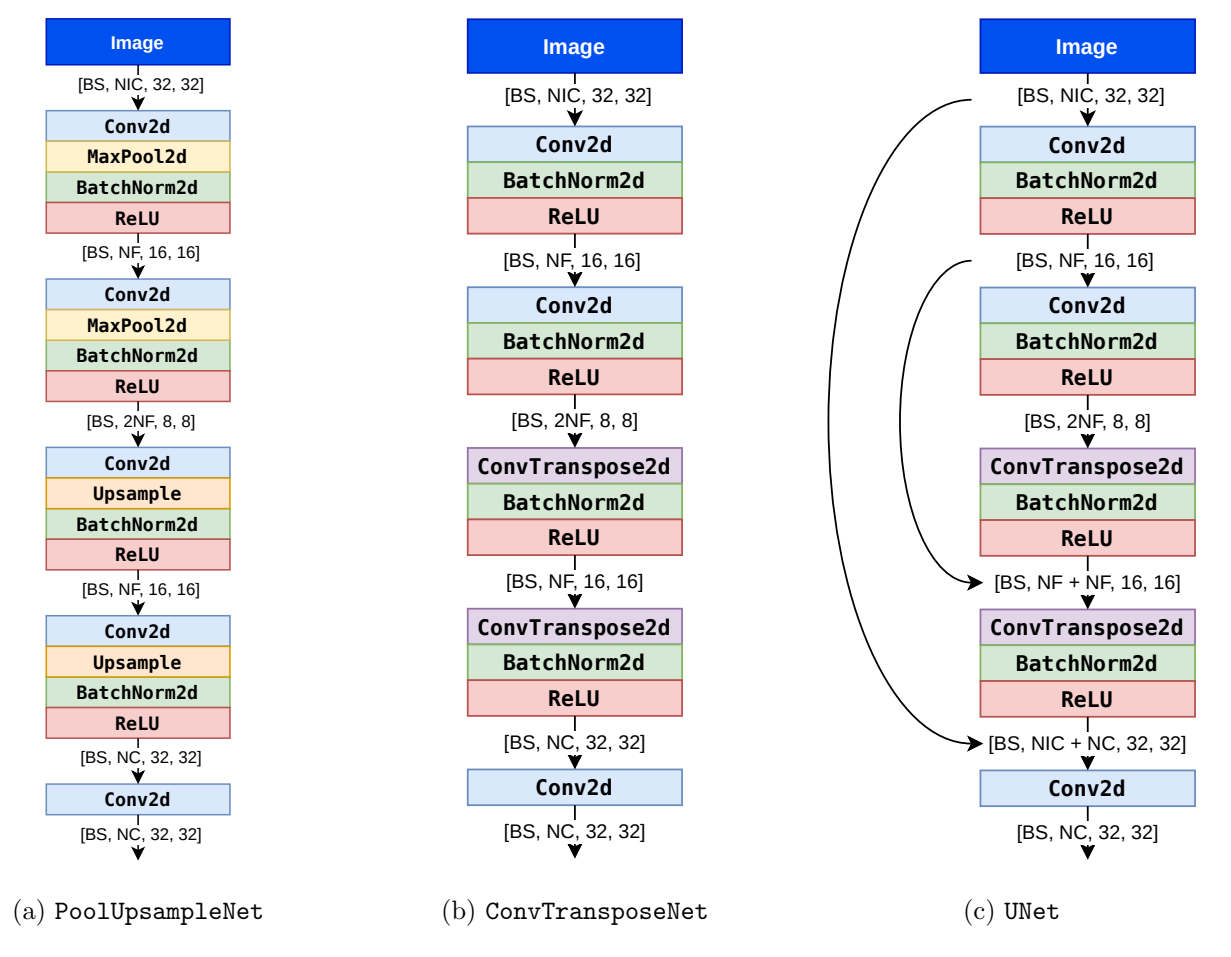

Figure 1: Three network architectures that we will be using for image colourization. Numbers inside square brackets denote the shape of the tensor produced by each layer: BS: batch size, NIC: num\_in\_channels, NF: num\_filters, NC: num\_colours.

filters should match the second dimension of the *output* tensor (e.g. the first nn.Conv2d layer has NF output filters). Set kernel size to parameter kernel. Set padding to the padding variable included in the starter code.

- nn.BatchNorm2d: The number of features should match the second dimension of the output tensor (e.g. the first nn.BatchNorm2d layer has NF features).
- nn.Upsample: Use scaling factor = 2.
- nn.MaxPool2d: Use kernel size = 2.

Note: grouping layers according to the diagram (those not separated by white space) using the nn.Sequential containers will aid implementation of the forward method.

2. Run main training loop of PoolUpsampleNet. This will train the CNN for a few epochs using the cross-entropy objective. It will generate some images showing the trained result at the end. Do these results look good to you? Why or why not?

# Answer Fill in the contract of the contract of the contract of the contract of the contract of the contract of the contract of the contract of the contract of the contract of the contract of the contract of the contract of

3. Compute the number of weights, outputs, and connections in the model, as a function of NIC, NF and NC. Compute these values when each input dimension (width/height) is doubled. Report all 6 values.

Note:

- (a) Please ignore biases when answering the questions.
- (b) Please ignore nn.BatchNorm2d when answering the number of weights, outputs and connections, but we still accept answers that do.

Hint:

- (a) nn.Upsample does not have parameters (this will help you answer the number of weights).
- (b) Think about when the input width and height are both doubled, how will the dimension of feature maps in each layer change? If you know this, you will know how dimension scaling will affect the number of outputs and connections.

#### Answer

Please assume the kernel size is  $k$  when filling in the answers below:

• When each input dimension (width/height) is **not** doubled (original input) – Number of weights:

- Number of outputs:
- Number of connections:
- When each input dimension (width/height) is doubled
	- Number of weights:
	- Number of outputs:
	- Number of connections:

#### Part B: Strided and Transposed Dilated Convolutions (3 pts)

For this part, instead of using  $nn.MaxPool2d$  layers to reduce the dimensionality of the tensors, we will increase the step size of the preceding  $nn.Conv2d$  layers, and instead of using  $nn.Upsample$ layers to increase the dimensionality of the tensors, we will use transposed convolutions. Transposed convolutions aim to apply the same operations as convolutions but in the opposite direction. For example, while increasing the stride from 1 to 2 in a convolution forces the filters to skip over every other position as they slide across the input tensor, increasing the stride from 1 to 2 in a transposed convolution adds "empty" space around each element of the input tensor, as if reversing the skipping over every other position done by the convolution. We will be using a dilation rate of 1 for the transposed convolution. Excellent visualizations of convolutions and transposed convolutions have been developed by [Dumoulin and Visin](#page-7-0) [\[2018\]](#page-7-0) and can be found on their GitHub  $_{\rm page}$ <sup>[6](#page-4-0)</sup>.

- 1. Complete the model ConvTransposeNet, following the diagram in Figure [1b.](#page-2-0) Use the PyTorch layers nn.Conv2d, nn.ReLU, nn.BatchNorm2d and nn.ConvTranspose2d. As before, your CNN should be configurable by parameters kernel, dilation, num in channels, num filters, and num colours. Use the following parameterizations (if not specified, assume default parameters):
	- nn.Conv2d: The number of input and output filters, and the kernel size, should be set in the same way as Part A. For the first two nn.Conv2d layers, set stride to 2 and set padding to 1.
	- nn.BatchNorm2d: The number of features should be specified in the same way as for Part A.
	- nn.ConvTranspose2d: The number of input filters should match the second dimension of the input tensor. The number of output filters should match the second dimension of the *output* tensor. Set kernel size to parameter kernel. Set stride to 2, set dilation to 1, and set both padding and output padding to 1.

<span id="page-4-0"></span> $^6$ [https://github.com/vdumoulin/conv\\_arithmetic](https://github.com/vdumoulin/conv_arithmetic)

- 2. Train the model for at least 25 epochs using a batch size of 100 and a kernel size of 3. Plot the training curve, and include this plot in your write-up.
- 3. How do the results compare to Part A? Does the ConvTransposeNet model result in lower validation loss than the PoolUpsampleNet? Why may this be the case?
- 4. How would the padding parameter passed to the first two nn.Conv2d layers, and the padding and output padding parameters passed to the nn.ConvTranspose2d layers, need to be modified if we were to use a kernel size of 4 or 5 (assuming we want to maintain the shapes of all tensors shown in Figure [1b\)](#page-2-0)?

Note: PyTorch documentation for  ${\tt nn. Conv2d}^7$  ${\tt nn. Conv2d}^7$  and  ${\tt nn. ConvTranspose2d}^8$  ${\tt nn. ConvTranspose2d}^8$  includes equations that can be used to calculate the shape of the output tensors given the parameters.

5. Re-train a few more ConvTransposeNet models using different batch sizes (e.g., 32, 64, 128, 256, 512) with a fixed number of epochs. Describe the effect of batch sizes on the train $ing/validation$  loss, and the final image output quality. You do not need to attach the final output images.

## Part C: Skip Connections (1 pts)

A skip connection in a neural network is a connection which skips one or more layer and connects to a later layer. We will introduce skip connections to the model we implemented in Part B.

1. Add a skip connection from the first layer to the last, second layer to the second last, etc. That is, the final convolution should have both the output of the previous layer and the initial greyscale input as input (see Figure [1c\)](#page-2-0). This type of skip-connection is introduced by [Ronneberger et al.](#page-7-1) [\[2015\]](#page-7-1), and is called a "UNet". Following the ConvTransposeNet class that you have completed, complete the **inited** and **forward** methods of the UNet class in Part C of the notebook.

Hint: You will need to use the function torch.cat.

- 2. Train the model for at least 25 epochs using a batch size of 100 and a kernel size of 3. Plot the training curve, and include this plot in your write-up.
- 3. How does the result compare to the previous model? Did skip connections improve the validation loss and accuracy? Did the skip connections improve the output qualitatively? How? Give at least two reasons why skip connections might improve the performance of our CNN models.

<span id="page-5-0"></span> $^{7}$ <https://pytorch.org/docs/stable/generated/torch.nn.Conv2d.html>

<span id="page-5-1"></span> $^8$ <https://pytorch.org/docs/stable/generated/torch.nn.ConvTranspose2d.html>

## Object Detection

In the previous two parts, we worked on training models for image colourization. Now we will switch gears and perform object detection by fine-tuning a pre-trained model.

Object detection is a task of detecting instances of semantic objects of a certain class in images. Fine-tuning is often used when you only have limited labeled data.

For the following, you are not expected to read the referenced papers, though the writing is very entertaining (by academic paper standards) and it may help provide additional context.

We use the YOLO (You Only Look Once) approach, as laid out in the the original paper by [Redmon et al.](#page-8-0) [\[2016\]](#page-8-0). YOLO uses a single neural network to predict bounding boxes (4 coordinates describing the corners of the box bounding a particular object) and class probabilities (what object is in the bounding box) based on a single pass over an image. It first divides the image into a grid, and for each grid cell predicts bounding boxes, confidence for those boxes, and conditional class probabilities.

Here, we take a pre-trained model, YOLOv3 [\[Redmon and Farhadi, 2018\]](#page-8-1) and fine-tune it to perform detection on the COCO dataset [Lin et al.](#page-8-2) [\[2014\]](#page-8-2).

#### Part D.1: Fine-tuning from pre-trained models for object detection (2 pts)

1. A common practice in computer vision tasks is to take a pre-trained model trained on a large datset and finetune only parts of the model for a specific usecase. This can be helpful, for example, for preventing overfitting if the dataset we fine-tune on is small.

To keep track of which weights we want to update, we use the PyTorch utility Model.named\_parameters() $^9\!$  $^9\!$  $^9\!$ , which returns an iterator over all the weight matrices of the model.

Complete the model parameter freezing part in train.py by adding 3-4 lines of code where indicated. See also the notebook for further instruction.

#### Part D.2: Implement the classification loss (2 pts)

- 1. See the notebook for instructions for this part. You will fill in the BCEcls loss used for the classification loss.
- 2. Visualize the predictions on 2 sample images by running the helper code provided.

<span id="page-6-0"></span><sup>9</sup>See examples at <https://pytorch.org/docs/stable/nn.html>

### What you have to submit

For reference, here is everything you need to hand in. See the top of this handout for submission directions.

- A PDF file titled a2-writeup.pdf containing only the following:
	- Answers to questions from Part A
		- ∗ Q1 code for model PoolUpsampleNet (screenshot or text)
		- ∗ Q2 visualizations and your commentary
		- ∗ Q3 answer (6 values as function of NIC, NF, NC)
	- Answers to questions from Part B
		- ∗ Q1 code for model ConvTransposeNet (screenshot or text)
		- ∗ Q2 answer: 1 plot figure (training/validation curves)
		- ∗ Q3 answer
		- ∗ Q4 answer
		- ∗ Q5 answer
	- Answers to questions from Part C
		- ∗ Q1 code for model UNet (screenshot or text)
		- ∗ Q2 answer: 1 plot figure (training/validation curves)
		- ∗ Q3 answer
	- Answers to questions from Part D.1
		- ∗ Q1 code for freezing layers in train.py (screenshot or text; you may include only the lines you added)
	- Answers to questions from Part D.2
		- ∗ Q1 code for classification loss in utils/loss.py (screenshot or text; you may include only the lines you added)
		- ∗ Q2 answer: visualization of predictions (screenshot or image files)
- Your code file a2-code.ipynb

## References

<span id="page-7-0"></span>Vincent Dumoulin and Francesco Visin. A guide to convolution arithmetic for deep learning, 2018.

<span id="page-7-1"></span>Olaf Ronneberger, Philipp Fischer, and Thomas Brox. U-net: Convolutional networks for biomedical image segmentation. In International Conference on Medical image computing and computerassisted intervention, pages 234–241. Springer, 2015.

- <span id="page-8-0"></span>Joseph Redmon, Santosh Divvala, Ross Girshick, and Ali Farhadi. You only look once: Unified, real-time object detection. In Proceedings of the IEEE conference on computer vision and pattern recognition, pages 779–788, 2016.
- <span id="page-8-1"></span>Joseph Redmon and Ali Farhadi. Yolov3: An incremental improvement. arXiv preprint arXiv:1804.02767, 2018.
- <span id="page-8-2"></span>Tsung-Yi Lin, Michael Maire, Serge Belongie, James Hays, Pietro Perona, Deva Ramanan, Piotr Dollár, and C Lawrence Zitnick. Microsoft coco: Common objects in context. In European conference on computer vision, pages 740–755. Springer, 2014.